## **APÉNDICE E**

# Cómo estimar las brechas de desarrollo de infraestructura

Las brechas de desarrollo se dieron a conocer en el informe de la OCDE "Going for indicadores para un sector específico en relación con el mismo sector en un grupo de Growth" (Apuesta por el crecimiento).<sup>1</sup> La idea consiste en comparar un conjunto de países pares. En el caso de la OCDE, los países pares son otros países de la OCDE que, en gran medida, tienen un nivel de desarrollo similar. El problema surge cuando se implementa esta metodología en un grupo de países que se encuentran en etapas de desarrollo muy diferentes. El BID ha venido desarrollando un enfoque ajustado de brechas de desarrollo utilizando técnicas de regresión que controlan por el ingreso per cápita como medida del nivel de desarrollo de un país.

En este informe, las brechas de desarrollo calculadas para un determinado país se expresan como la diferencia entre el indicador observado y el valor estimado por el modelo econométrico, que representa la "norma" o lo que se podría esperar en un determinado país considerando su nivel de ingreso per cápita.<sup>2</sup> Los indicadores son seleccionados entre las referencias utilizadas habitualmente como medida del desarrollo en cada ámbito (por ejemplo, transmisión de energía eléctrica y pérdidas en la distribución (como porcentaje del producto) como indicador de calidad en la energía).

Sin embargo, las brechas brutas o no ajustadas presentan un problema puesto que no son comparables entre diferentes indicadores, incluso dentro del mismo sector. El instrumento de brechas del desarrollo soluciona este problema estandarizando los valores de la brecha estimada, utilizando su media y varianza, para que todos los indicadores sean comparables en la misma escala y así poder agregar indicadores en un sector para calcular, por ejemplo, la brecha de desarrollo compuesta en el sector de energía de un país en particular. Para mayor facilidad en la presentación de los resultados, la brecha ajustada es re escalada en un índice que oscila entre –100 y 100, donde los valores negativos del índice implican que el país tiene un desempeño menor al que se podría esperar dado su nivel de ingreso per cápita en dicho indicador o sector específico,

<sup>&</sup>lt;sup>1</sup> Ver, por ejemplo, OCDE (2018).

<sup>2</sup> Ver Acevedo, Borensztein y Lennon (2019).

mientras que los valores positivos significan que el país está más avanzado en dicho respecto.

Más concretamente, el cálculo de las brechas de desarrollo sigue tres pasos:

#### Primer paso: Cálculo de la norma y la brecha

Se aplica una regresión para cada indicador de desarrollo en el logaritmo del PIB per cápita medido en términos de paridad de poder adquisitivo real, utilizando todos los países disponibles para ese indicador específico. También incluimos todos los datos anuales históricos disponibles y aplicamos estimaciones de efectos fijos que explotan la estructura de datos de panel.<sup>3</sup> Por lo tanto, el modelo estimado es:

$$
y_{it} = \beta * \text{PIBpc}_{it} + b_t + a_i + \epsilon_{it}
$$

Donde  $y_{it}$  representa un indicador específico para el país *i* en el momento *t* y PIBpc<sub>it</sub> es el PIB per cápita para el mismo país en ese mismo año;  $b^{}_{t}$  es un efecto fijo de tiempo,  ${\sf a}^{}_{i}$  es un efecto fijo de país que captura todos los factores constantes en el tiempo que pueden afectar a *y<sub>it</sub>*, y ∈<sub>it</sub> es un término de error que varía en el tiempo para el país *i* en el año *t*. La brecha de desarrollo en este caso está dada por el error compuesto:

$$
\widehat{\mu_{it}} = \widehat{\mathsf{a}}_1 + \widehat{\in_{it}}
$$

Los datos de panel de efectos fijos ofrecen al menos tres ventajas con respecto a las estimaciones transversales. La primera y la más evidente es poder estimar la evolución de las brechas a lo largo del tiempo. En segundo lugar, al controlar por todas las variables observables e inobservables que no varían en el tiempo, los modelos de efectos fijos reducen el riesgo del sesgo de variable omitida. Y, en tercer lugar, los tamaños de muestra más grandes aumentan la eficiencia de los estimadores de los datos de panel.

Ciertos indicadores están limitados entre 0 y 1, normalmente porque miden la fracción de la población que comparte un determinado atributo. Un ejemplo de un indicador de este tipo es el porcentaje de población rural que tiene acceso a saneamiento. Siguiendo a Papke y Wooldridge (2008), estas brechas se estiman utilizando una regresión fraccional que utiliza un modelo probit en datos continuos de cero a uno (ver Gráfico E.1).

Para el resto de los indicadores (que no están limitados al rango [0,1]), se emplea la especificación que mejor se ajusta a los datos para obtener la brecha de desarrollo más

<sup>3</sup>La mayoría de las veces, la cobertura de los datos del PIB es mejor que para el indicador de desarrollo que se analiza, de modo que la disponibilidad de este último determina el tamaño de la muestra para cada regresión estimada.

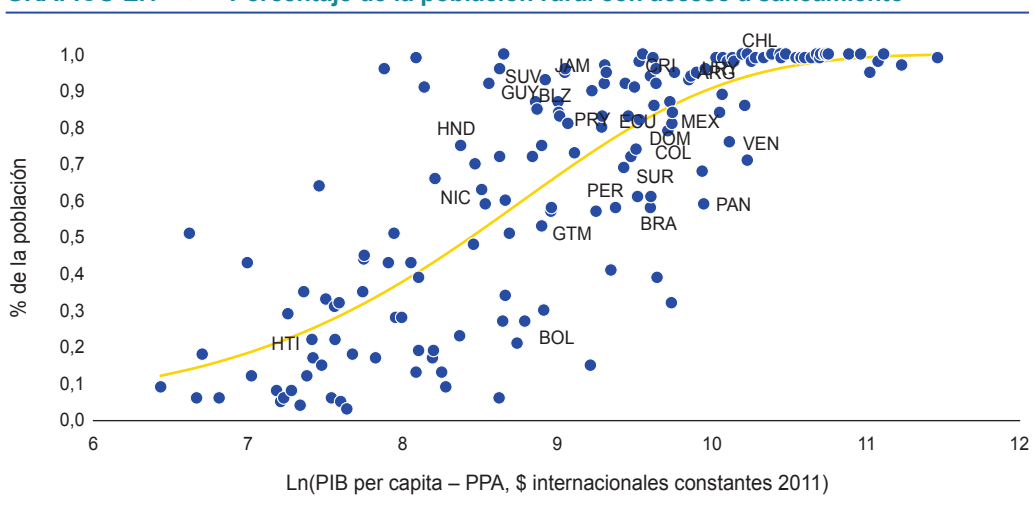

**GRÁFICO E.1 Porcentaje de la población rural con acceso a saneamiento**

Fuente: Cálculos del equipo del BID basados en Acevedo, Borensztein y Lennon (2019).

precisa en términos de la desviación de la norma proyectada para su PIB per cápita. En este sentido, se utiliza el test Box-Cox para valorar si la relación entre el indicador y el logaritmo del PIB per cápita es no lineal.4 Además, y como segundo paso, se lleva a cabo un test para ver si se justifica la inclusión de un término cuadrático del PIB per cápita, basado en el R cuadrado ajustado.

Sólo hay un pequeño número de indicadores disponibles para un solo año. En estos casos, se emplea una regresión transversal, utilizando los mismos criterios para aplicar una regresión fraccional, o el Box-Cox y la inclusión de los tests de termino cuadrático, como se ha señalado.

### Segundo paso: Estandarización de la brecha

Como en Borensztein *et al*. (2014) y dada la heterogeneidad de los indicadores, las brechas son estandarizadas antes de ser agregadas en una medida compuesta. La fórmula de estandarización es:

$$
STDGAP = \frac{GAP - \mu(GAP)}{\sigma(GAP)}
$$

Donde *STDGAP* es la brecha estandarizada para una variable específica, *GAP* es la brecha (o error compuesto) obtenido de la regresión (  $\stackrel{\frown}{\mu_{it}}$  ), y μ(GAP) y σ(GAP) son el promedio y la

<sup>4</sup> Para el test Box-Cox, todos los datos disponibles se utilizan para la regresión de cada indicador, como en una estimación "combinada" ("pooled" estimate).

desviación estándar de la brecha para toda la muestra de países, respectivamente. Estas brechas estandarizadas luego se multiplican por 50 para fines de presentación, de modo que aproximadamente el 95% de las observaciones se sitúe en el rango de (–100, 100).

#### Tercer paso: Agregación

La agregación de las brechas se lleva a cabo utilizando promedios simples. Primero, las brechas de los indicadores individuales se promedian dentro de una dimensión y luego, se promedian los resultados de las dimensiones dentro de un sector. Por ejemplo, en el sector de la energía se calculan los indicadores promedio de dimensiones como "acceso", "calidad" y "sostenibilidad", y luego se calcula la media de estos tres sub agregados para obtener la brecha final del sector de la energía. La misma ponderación se utiliza para cada uno de los conceptos intermedios (acceso, calidad y sostenibilidad) con el fin de calcular la brecha final. A menudo, hay más indicadores relevantes disponibles para una dimensión (por ejemplo, el acceso) que para otra (por ejemplo, la calidad). Al utilizar estos conceptos intermedios, se puede seguir adscribiendo fácilmente la misma ponderación a cada concepto.

#### Referencias bibliográficas

- Acevedo, M., E. Borensztein y J. Lennon. 2019. "Development Gaps: Methodological Innovations and Inclusion of Private Sector Indicators". BID Invest, Washington, DC. Inédito.
- Borensztein, E., S. Miller, G. Sánchez y P. Valenzuela. 2014. "Development Diagnostics for the Southern Cone". Documento de trabajo del BID no. 516. Banco Interamericano de Desarrollo, Washington, DC.
- OCDE (Organización para la Cooperación y el Desarrollo Económicos). 2018. "Economic Policy Reforms 2018: Going for Growth Interim Report". Publicaciones de la OCDE, París. Disponible en [https://www.oecd-ilibrary.org/economics/economic-policy](https://www.oecd-ilibrary.org/economics/economic-policy-reforms-2018_growth-2018-en)[reforms-2018\\_growth-2018-en.](https://www.oecd-ilibrary.org/economics/economic-policy-reforms-2018_growth-2018-en) Consultado en febrero de 2019.
- Papke, L. E. y J. M. Wooldridge. 2008. "Panel Data Methods for Fractional Response Variables with an Application to Test Pass Rates". *Journal of Econometrics* 145(1–2) julio: 121–33.